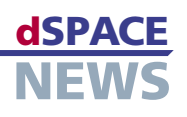

## **AutomationDesk と** DOORS の接続

■ シームレスな開発を可能 にする要件の追跡可能性 (トレーサビリティ)

特別な統合ソリューションにより dSPACE のテストソフトウェアである AutomationDesk が要件管理ツール である Telelogic DOORS® に接続されるようになったため、要件とテスト仕様を 2 つのツールをまたいで追跡 することができます。また、DOORS のテスト仕様を AutomationDesk のテストプロジェクトに転送することが できます。さらに、すべてのテスト結果を DOORS で使用できるので、開発プロセスの追跡および分析が容易にな ります。

## ✔ テスト要件、記述、結果の 完全なリンク

■ 電子制御ユニットの テストを DOORS から 実行可能

2つのツール間の橋渡し

要件の追跡可能性 (トレーサビリティ) は、電子制御ユニッ ト (ECU) 用のソフトウェア開発における重要な問題です。 目的は、各プロジェクトの進捗状況をログおよび記録する こと、および、ソフトウェア開発の全過程にわたりすべての 要件が満たされているかどうか判別することにあります。 Telelogic DOORS などのツールは、あらゆる種類の要件 の管理をサポートしています。

ソフトウェアテスト仕様が DOORS で処理されることも頻 繁にあります。テスト要件の効率的な追跡可能性 (トレー サビリティ)とカバレッジ分析を実現するため、dSPACE は AutomationDesk を Telelogic 社の要件管理ソフト ウェアである DOORS に接続しました。

▼ AutomationDesk および DOORS 間の リンクの仕組み

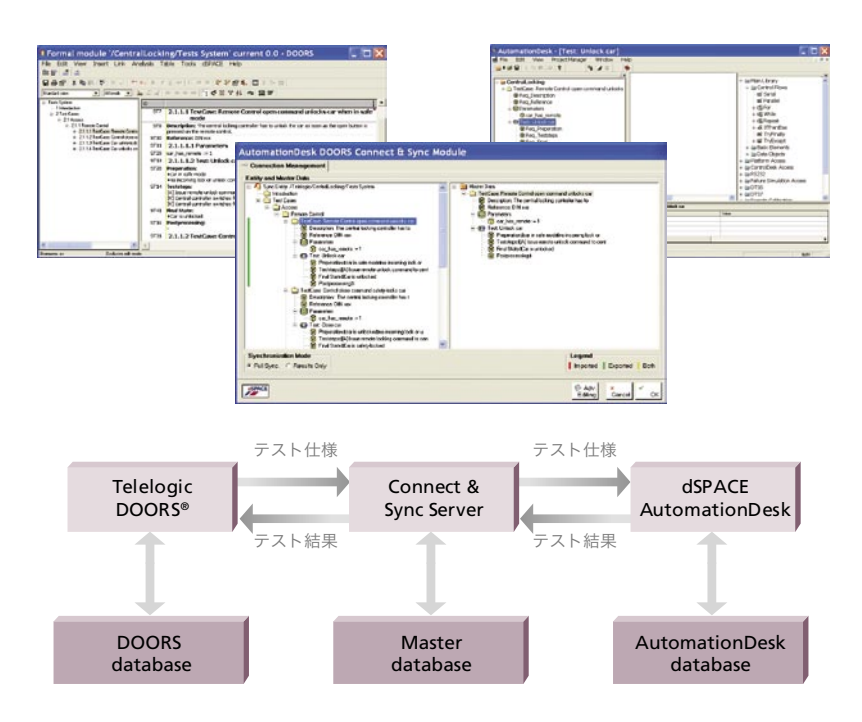

## 双方向の交換

2つのツールのデータと構造は Connect & Sync Module を介して同期化されますが、このモジュールはパ ラメータの交換にも使用されます。AutomationDeskのテ ストは、DOORS内から直接実行することもできます。テス トの実行が完了すると、AutomationDesk からDOORS にテスト結果 (合格、失敗、未定義など) を返します。 AutomationDesk から戻されたテスト結果は、DOORS に表示し、ツールをまたいで追跡することができます。2つ のツール間がリンクされているということは、常にDOORS で要件の現在の状態を確認でき、関連するテスト結果を使 用できることを意味します。

Connect & Sync Module による橋渡し

2つのツールのデータ同期を可能にする AutomationDesk

および DOORS 間のリンクは、AutomationDesk DOORS

Connect & Sync Module です。DOORS の個々のオ

ブジェクトは、AutomationDesk内の同一構造をした

特定の要素に対応しています。たとえば、DOORSのド

キュメントを AutomationDesk の対応するプロジェク

トに割り当てることができ、また、AutomationDeskの フォルダやテストシーケンスをDOORSのテスト仕様に

割り当てることができます。事前定義されたテンプレート

に基づいて各テスト仕様が同じ構造をしている場合、そ

れらは Connect & Sync Module によって自動的に

AutomationDesk の要素に変換されます。DOORS の

データを AutomationDesk にマッピングするためのルー

ルは、ユーザ自身で定義します。DOORS のテスト仕様の 構造とパラメータを使用できるので、AutomationDesk

でゼロからテストの実装を行う必要はありません。